## Maple Tutorials For Engineers

Recognizing the pretension ways to acquire this books Maple Tutorials For Engineers is additionally useful. You have remained in right site to begin getting this info. acquire the Maple Tutorials For Engineers partner that we allow here and check out the link.

You could purchase lead Maple Tutorials For Engineers or acquire it as soon as feasible. You could quickly download this Maple Tutorials For Engineers after getting deal. So, later than you require the book swiftly, you can straight get it. Its consequently certainly easy and thus fats, isnt it? You have to favor to in this melody

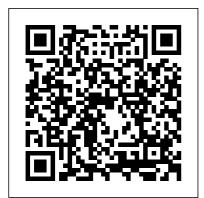

Maple Training for Engineers, Researchers and Scientists Maple Training for Engineers, Researchers and Scientists Units in Engineering and Scientific Calculations Maple Fundamentals Guide Maple Programming Basics - Twitch Stream Exploring Engineering Fundamentals - Part 3: Introduction to Control Systems Maple for Electrical Engineers Maple Tutorial 01 Math Software for Mechanical Engineers

Maple Conference 2019 - Maple Programming: Tips and Tricks Thermal Engineering in Maple Maple Training for Educators and Researchers<del>Exploring</del> Engineering Fundamentals - Part 2: Introduction to Vibrations Elon Musk's advice to young

| engineers MAPLESTORY Let's<br>Play   Ep. 3.5 - 27x Philosopher's<br>book Mechanical Engineering  <br>Why I Decided to Study<br>Engineering The Engineering<br>Drop-Out Problem   Is<br>Engineering Hard?   CNN<br>Report Reaction (Mechanical<br>Engineer) [MapleStory] 55<br>Philosopher Books! Career using<br>maths: Structural engineers A<br>Brief Introduction to Mechanical<br>Engineering Spending 50K NX<br>On Philosopher Books<br>Maplestory Professions Guide!<br>MapleStory: Complete Beginners<br>Guide Episode Two - Essential<br>Systems Discovering Maple 2017:<br>New Tools for Engineering<br>Calculations and Solution<br>Development<br>Advanced Engineering<br>Mathematics with Maple<br>Algebraic Computations in<br>Physics using Maple Inductive<br>Learning Tool, MapleSim,<br>Improves Engineering Courses<br>Maple soft tutorials for<br>Mechanical Engineers - Lesson 1<br>Document Design by Dr. Robert<br>Lopez Advanced Maple<br>Programming Techniques | Discussions<br>Maplesoft <sup>™</sup> , a subsidiary of<br>Cybernet Systems Co. Ltd. in<br>Japan, is the leading provider<br>of high-performance software<br>tools for engineering, science,<br>and mathematics.<br>Maple Tutorial - Brown<br>University<br>This webinar offers a<br>quick and easy way to<br>learn some of the<br>fundamental concepts<br>for using Maple. You |
|----------------------------------------------------------------------------------------------------|----------------------------------------------------------------------------------------------------|
| Workbooks in Maple                                                                                                    | with sums.                                                                                                    |

#### DIFFERENTIAL EQUATIONS FOR ENGINEERS

This book presents a systematic and comprehensive introduction to ordinary differential equations for engineering students and practitioners. Mathematical concepts and various techniques are presented in a clear, logical, and concise manner. Various visual features are

used to highlight focus areas.

#### Maple Tutorial - Michigan Technological University

Maple for Engineers | MTE 241 | University of Waterloo. This topic introduces some of the most common features of interest to Electrical and Computer Engineering students. This is not required reading for ECE 250, however, it will prove useful for checking your work both this course and in future courses. We begin with a quick introduction to using Maple: Maple for Engineers | MTE 241 | University of Waterloo Maple provides a unified environment that enables engineers to apply practical math and computing tools to scientific concepts. Accordingly, this paper demonstrates how Maple can be applied to thermal engineering analysis. This article starts by surveying the existing calculations tools on the market with respect to their suitability for

#### Engineering Maple Tutorial, Part 13

Currently, engineers are able to link their Maple and MapleSim engineering calculations, model-based designs and system level designs to SOLIDWORKS' CAD and CAE tools. For instance, engineers can import their CAD models into the modeling and system simulation software, MapleSim. This import will automatically ensure all the kinematic and ...

#### Maple Tutorials For Engineers

The CAD files and renderings posted to this website are created, uploaded and managed by third-party community members. This content and associated text is in no way sponsored by or affiliated with any company, organization, or real-world good that it may purport to portray.

<u>Maple Tutorials For Engineers</u> <u>- shop.kawaiilabotokyo.com</u> Maple Tutor Part 13: Basic operations on complex numbers. In this part we examine how Maple deals with complex numbers. The imaginary unit is denoted by I (upper-case "eye") in Maple.

So, to assign 5+3i to a, enter a := 5 + 3\*I; Enter the following complex numbers in your worksheet: a = 5 + 3i. b = 2 -4i. c = -3 + i. d = -2 - 4iMaple Tutorial 01 - YouTube Maple Tutorial. to accompany Partial Differential Equations: Analytical and Numerical Methods, 2nd edition by Mark S. Gockenbach (SIAM, 2010) Introduction. In this introduction, I will explain the organization of this tutorial and give some basic information about Maple and Maple worksheets. Maple Portal - Maple Resource Center -LibGuides at Empire ... Maple is math software that combines the world's most powerful math engine with an interface that makes it extremely easy to analyze, explore, visualize, and solve mathematical problems. Download Maple. Maple Training, Tutorials, and

#### Webinars +-

Maple Training for Engineers, Researchers and Scientists Units in **Engineering and Scientific** Calculations Maple **Fundamentals** Guide **Maple Programming Basics - Twitch Stream Exploring Engineering Fundamentals - Part 3: Introduction to Control Systems** Maple for *Electrical Engineers* Maple **Tutorial 01 Math Software** NX On Philosopher Books for Mechanical Engineers Maple Conference 2019 -Maple Programming: Tips and TricksThermal **Engineering in Maple** Maple Training for **Educators and Researchers Exploring Engineering** Fundamentals - Part 2: Introduction to Vibrations Elon Musk's advice to young engineers MAPLESTORY Let's Play |

*Ep. 3.5 - 27x Philosopher's* book Mechanical Engineering | Why I Decided to Study Engineering The Engineering Drop-Out Problem | Is Engineering Hard? | CNN Report Reaction (Mechanical Engineer) [MapleStory] 55 Philosopher Books! Career using maths: Structural engineers A Brief Introduction to Mechanical Engineering Spending 50K Maplestory Professions Guide! MapleStory: **Complete Beginners Guide Episode Two - Essential Systems** *Discovering Maple* 2017: New Tools for Engineering Calculations and Solution Development Advanced Engineering Mathematics with Maple Algebraic Computations in Physics using Maple **Inductive Learning Tool**,

MapleSim, Improves Engineering Courses Maple soft tutorials for Mechanical Engineers - Lesson 1 Document Design by Dr. Robert Lopez Advanced Maple Programming Techniques Workbooks in Maple

4 3d What is the best oscilloscope for under £500 in 2018: 2 3d I'm trying to design a system for a RC car where it has extra motors inside of the car that produce electricity and charge one battery while the other one is being used. *Quick Start Tutorials - Maplesoft Training - Waterloo Maple* 

# $\frac{\text{Thermal Engineering Analysis}}{\text{with Maple}^{\text{TM}}}$

Abstract This is a tutorial on programming in Maple. The aim is to show how you can write simple programs in Maple for doing numerical calculations, linear algebra, and programs for simplifying or transforming symbolic expressions or mathematical formulae. It is assumed that the reader is familiar with using Maple interactively as a calculator.

#### Maple Leaf | 3D CAD Model Library | GrabCAD

CommandslistedinSections0.1 and 0.2 have been chosen to allow thereader to become familiar with Maple in a few hours. These tutorial sheets have been used with great success over a number of years with both mathematics and engineering undergraduate students. Experience has shown that the Maple worksheets can be completedi nundertwohours.afterwhichstu dentsareabletoadaptthecomma nds to tackle their own problems.

### ATutorial Introduction to Maple

skillfully as acuteness of this maple tutorials for engineers can be taken as with ease as picked to act. ManyBooks is a nifty little site that's been around for over a decade. Its purpose is to curate and provide a library of free and discounted fiction ebooks for people to download and enjoy. Programming in Maple: The Basics. Maple Tutorial. To start MAPLE on the NT workstations in Prince Lab. click the Start button on the bottom left hand corner of your screen, then select MAPLE from the popup menu. To exit Maple, simply select the "exit" option under the "file" submenu in the top left corner of the Maple window. Software & Training

<u>Resources | Villanova</u> <u>University</u> The Maple Portal is designed as a starting place for any Maple user. Maple's Tutorials will help you get started with Maple, learn about the key tools available in Maple, and lead you through a series of problems. From here, investigate more detailed topics in the Portals for Engineers, Students, and Math Educators.

The Maple Fundamentals Guide is a short all-in-one tutorial designed to help you become familiar with the Maple environment and teach you the fundamental concepts and tools you need to become productive quickly. You can watch the video, or work through each step on your own following the instructions in the PDF.